### CONTINUOUS TESTING OF POWERSHELL WITH PESTER AND VISUAL STUDIO TEAM SERVICES

Jeff Scripter

JPScripter@gmail.com

Application Systems Engineer

Wells Fargo

Christopher Mank <u>christopher@whiteficus.com</u> Chief Technologist White Ficus

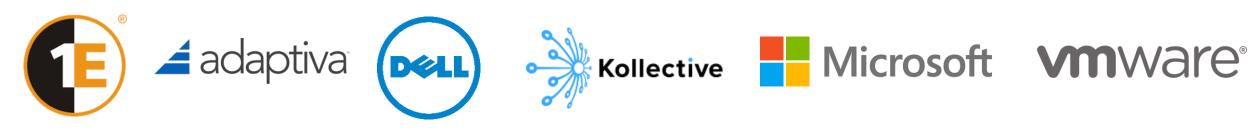

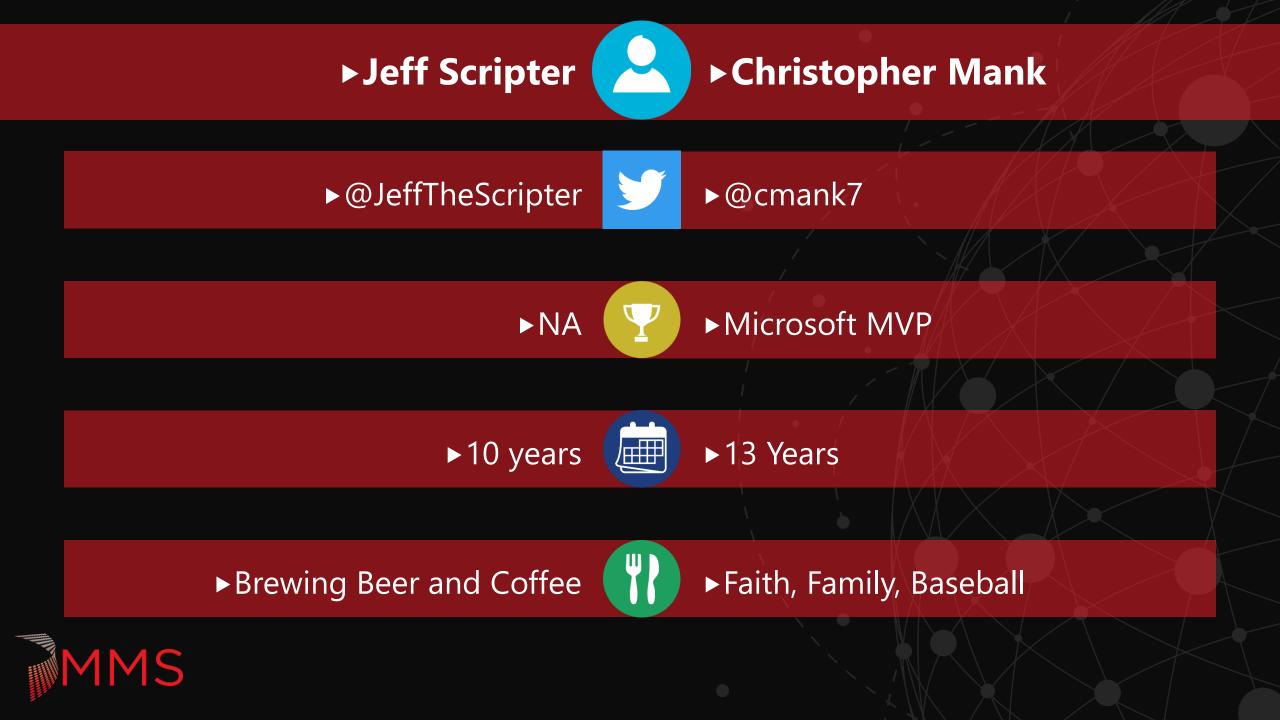

### **TESTING TERMINOLOGY**

► Unit

- ► Testing the functionality of individual sections of code.
- ► Integration
  - ► Tests the integrations and handoffs between different systems.
- UAT (User acceptance testing)
  - ▶ Tests preformed by the business in order to verify that the finished code meets their requirements.
- ► Regression
  - ► Tests that ensure that all previous requirements of the code are still met after updates.
- Stress
  - ► Tests to make sure your code is able to handle a full production work load.

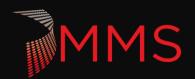

#### WHAT IS PESTER?

- Pester is an open source PowerShell testing framework developed about 5 years ago.
  - https://github.com/pester/Pester
- Pester is designed to preform unit testing.
  - ► Focus on logic
  - Something is better than nothing
- Clever people have been able to use pester to do a lot more (Integration testing, monitoring, etc.)
- ► Why look at Pester?
  - ► If done right, it can save you time when doing code updates down the road.
  - ► It is the best way to preform a self-peer review.

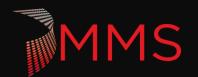

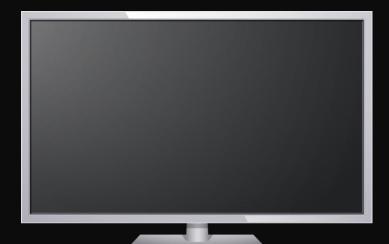

MMS

### Pester

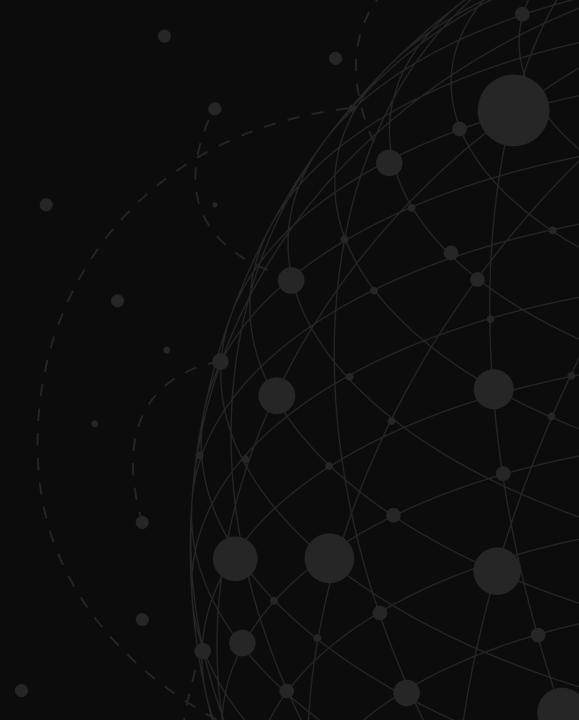

### **CONTINUOUS TESTING**

- Automated tests as part of a delivery pipeline
- ► Fail fast
- Immediate feedback
- Reducing change risk

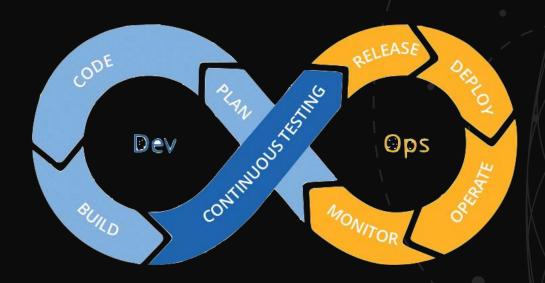

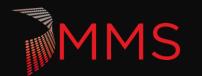

### VISUAL STUDIO TEAM SERVICES (VSTS)

- End-to-end DevOps solution
  - ▶ Plan, Source Control, Build, Test, Release, Reporting, Wiki, and more!
- ► Gartner Leader

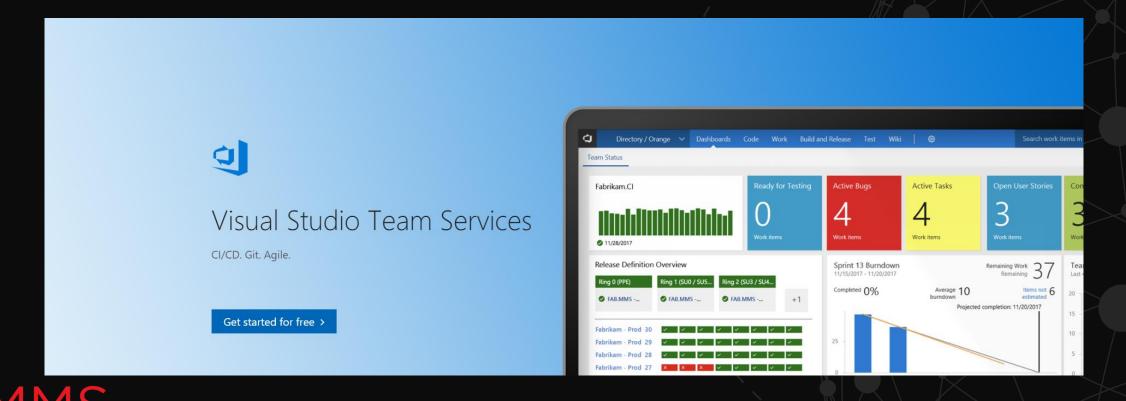

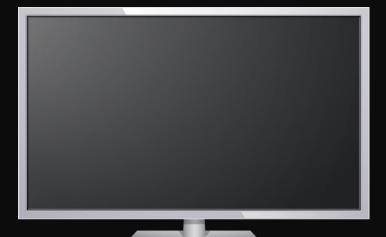

# VSTS and Pester

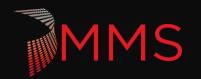

### **BEST PRACTICES**

- ► Build testable code
  - ► Use functions
  - ► Use parameters
  - ► Tightly scope commands
  - Modular and not Monolithic
  - ► Write-Output
- Pester is more about the code than the test
- Test-Driven Development (TDD)

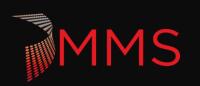

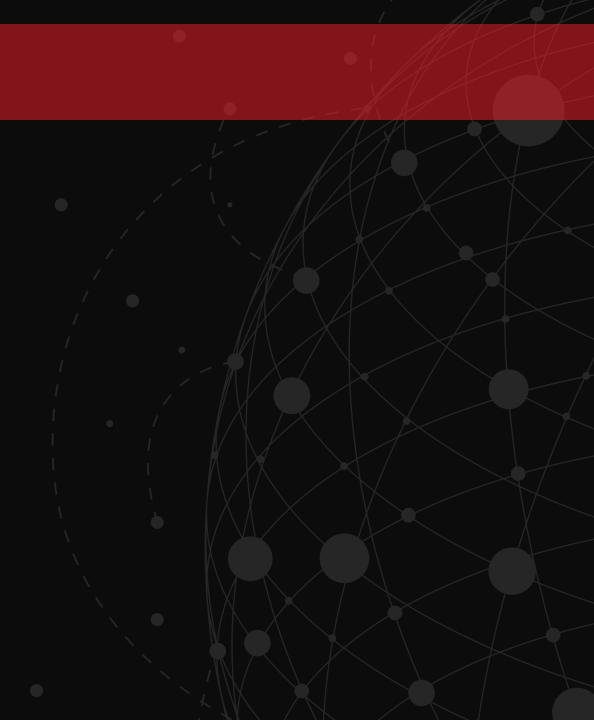

### COMMON STUMBLING BLOCKS

- Objects
- Creating tests on existing scripts
- Scopes and Modules
- ScriptSafe cmdlets

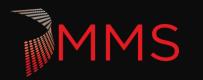

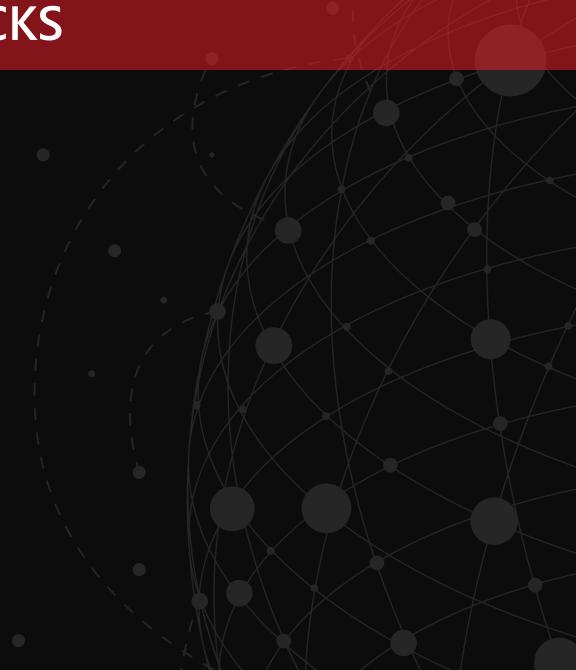

### RESOURCES

- Pester
  - https://github.com/pester/Pester
- VSTS Documentation
  - https://docs.microsoft.com/en-us/vsts/index?view=vsts
- Microsoft DevOps Resource Center
  - https://docs.microsoft.com/en-us/azure/devops/
- ► Release Flow Git Branching
  - https://blogs.msdn.microsoft.com/devops/2018/04/19/release-flow-how-we-do-branching-on-thevsts-team/
- Pester and PSScriptAnalyzer Tests
  - https://workingsysadmin.com/invoking-pester-and-psscriptanalyzer-tests-in-hosted-vsts/

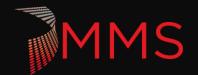

## Extended Q&A

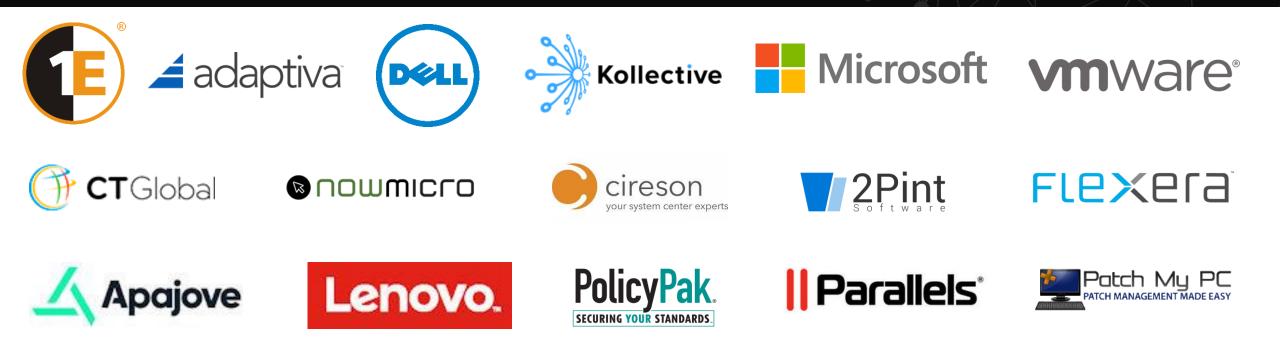

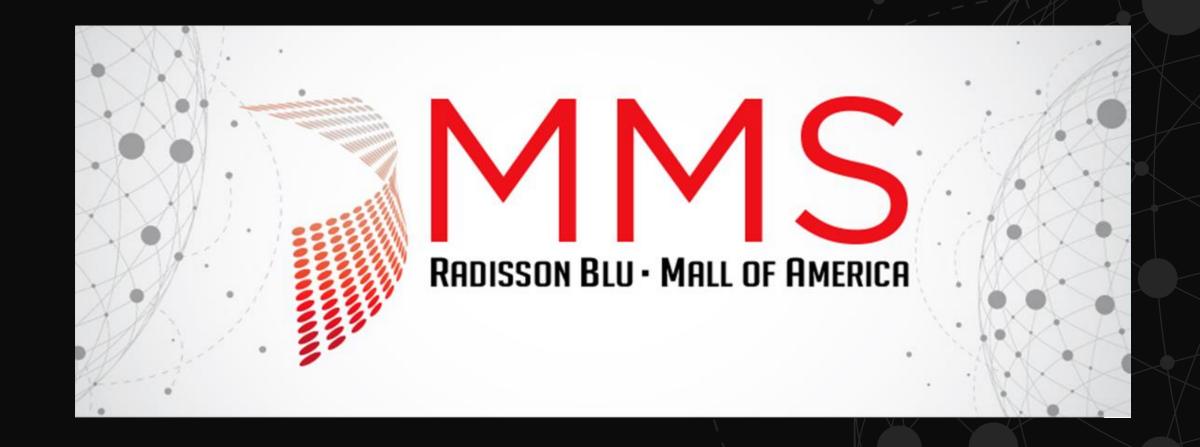

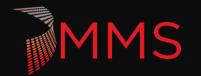